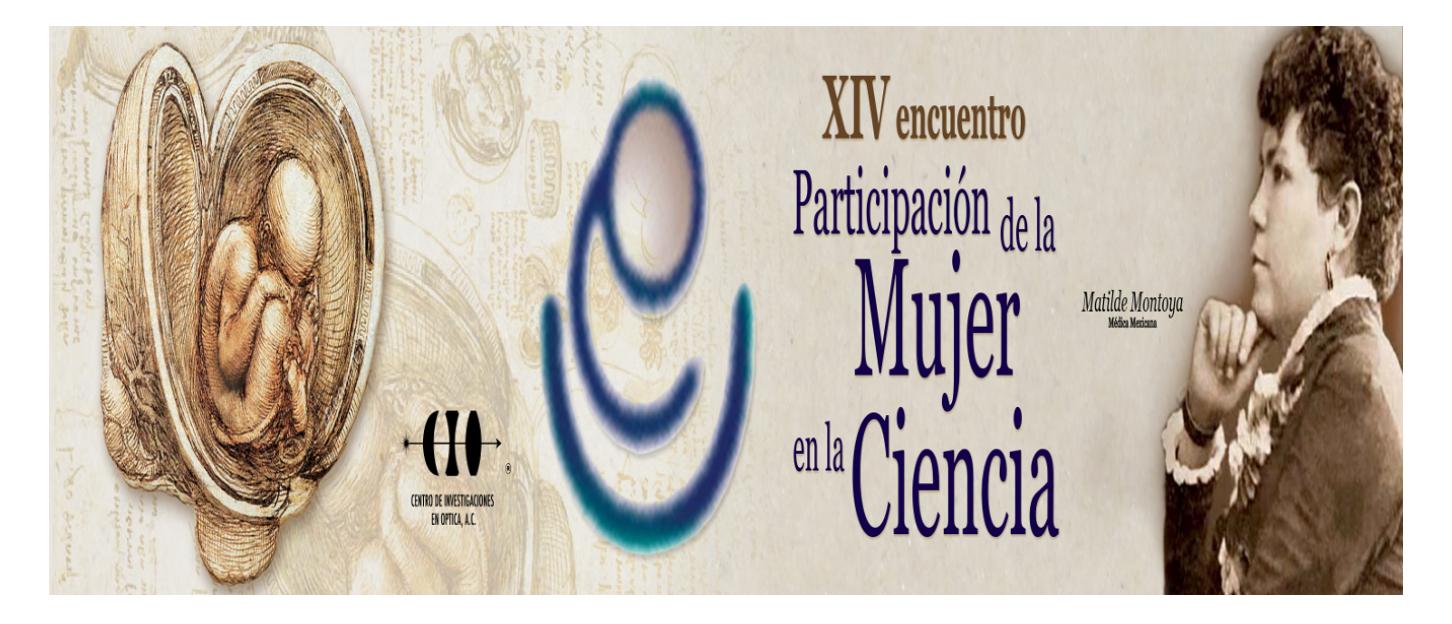

## **Creación de un programa para la detección de daño en los pulmones.**

Rocio Berenice Hernández Hernández<sup>1</sup> y Ana Laura López Orocio<sup>1</sup> 1 Universidad Politécnica Bicentenario. 14030227@upbicentenario.edu.mx

Hoy en día, los programas de procesamiento digital de imágenes forman una parte importante y fundamental de los equipos de imagenlogia y rayos x de última generación; sin embargo, sus costos son altos y la posibilidad de realizar ese tipo de procesamiento en una computadora convencional amplía las posibilidades de uso en la práctica radiológica y medicina cotidiana. Una de las principales herramientas que el programa utiliza es la radiografía de tórax la cual ofrece varias ventajas que son; bajo costo, fácil, ampliamente disponible y menos invasiva que la tomografía ya que irradia menos al paciente. Este trabajo presenta resultados sobre el desarrollo de una interfaz de procesamiento de imágenes, la cual realiza la detección del daño pulmonar basado en el plataforma MATLAB, se realiza la obtención de los contornos tridimensionales y unidimensionales de imágenes DICOM, el procesamiento de la imagen, la manipulación y conteo de pixeles mediante el histograma, y el cambio de tonos mediante la matriz de coocurrencias, obteniendo como resultado el conteo de daño pulmonar de diferentes objetos de estudio. El resultado obtenido forma parte del proceso para el apoyo al diagnóstico en el uso común de imágenes radiológicas, y como principal objetivo ayudar a los institutos de salud a brindar atención médica de forma rápida, eficiente, innovadora, segura, y dando resultados confiables. Dicho programa nace la necesidad de disminuir las muertes por enfermedades respiratorias así mismo el que, personas con bajos recursos puedan servirse de él como estudio preventivo o para la confirmación de dichas patologías.

1. Tortora, Derrickson. Principios de Anatomía y Fisiología. Editorial Médica Panamericana, 13° edición, PP. 583-597.

2. Cuevas, E., & ZALDIVAR, D. (2010). Procesamiento digital de imágenes con Matlab y simulink. Alfa omega, Ra-Ma.